## Índices\*

#### Professora Rosane Minghim

\* Baseado no material de Leandro C. Cintra e M. C. F. de Oliveira. Fonte: Folk & Zoelick, File Structures.

# Índice

- Em geral, um índice fornece mecanismos para localizar informações.
- No caso de arquivos, permite localizar registros rapidamente, com a vantagem de que não é necessário reorganizar o arquivo de dados quando novas informações são inseridas no mesmo.

- Exemplo: Uma enorme coleção de CDs.
- Registros de tamanho variável com os campos:
	- ID Number: Número de identificação
	- Title: Título
	- Composer: Compositor(es)
	- Artist: Artista(s)
	- Label: Rótulo (código da gravadora)
- Chave primária: combinação de Label e ID Number.

#### Arquivo de Dados

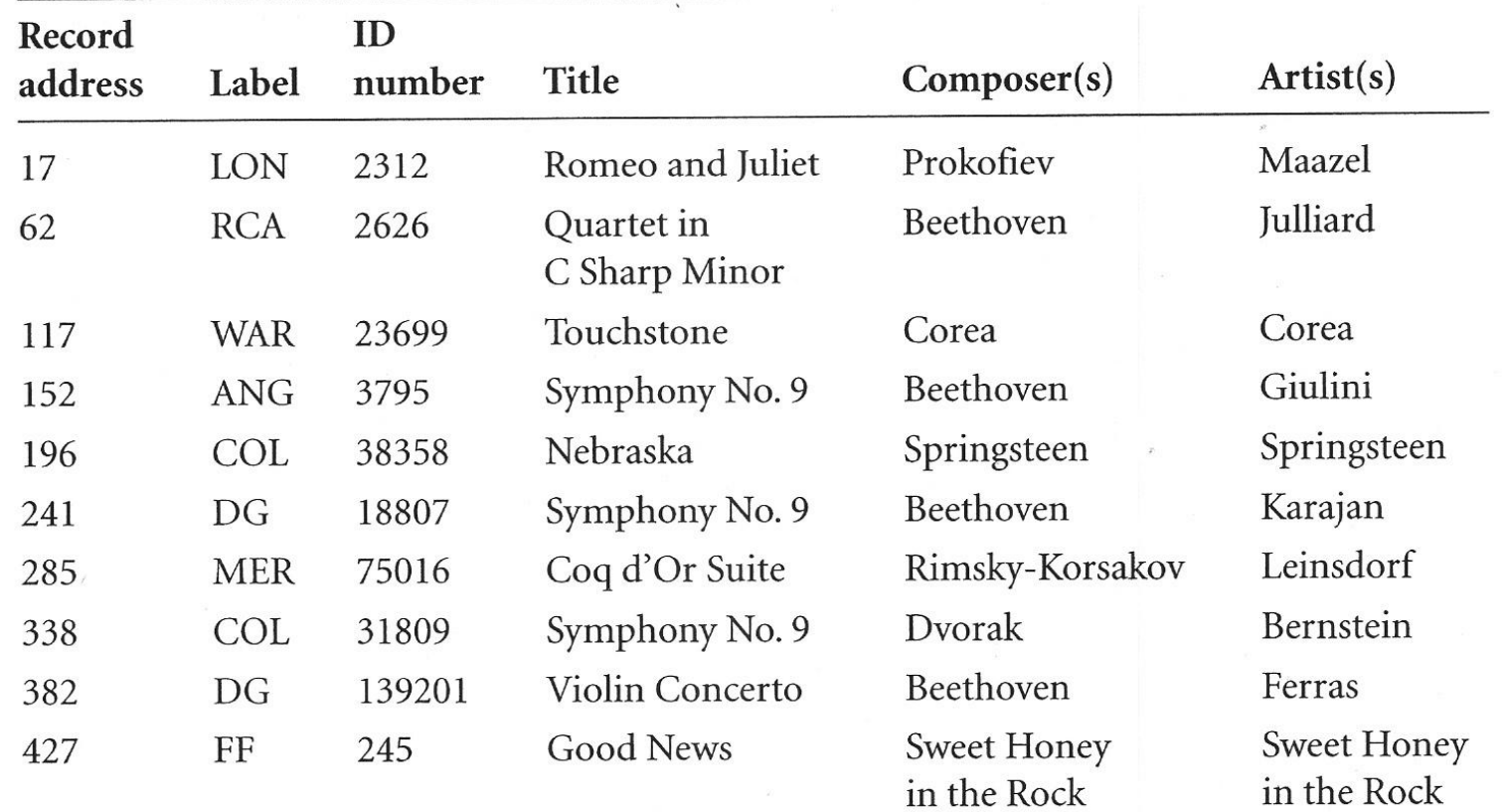

Figure 7.2 Contents of sample recording file.

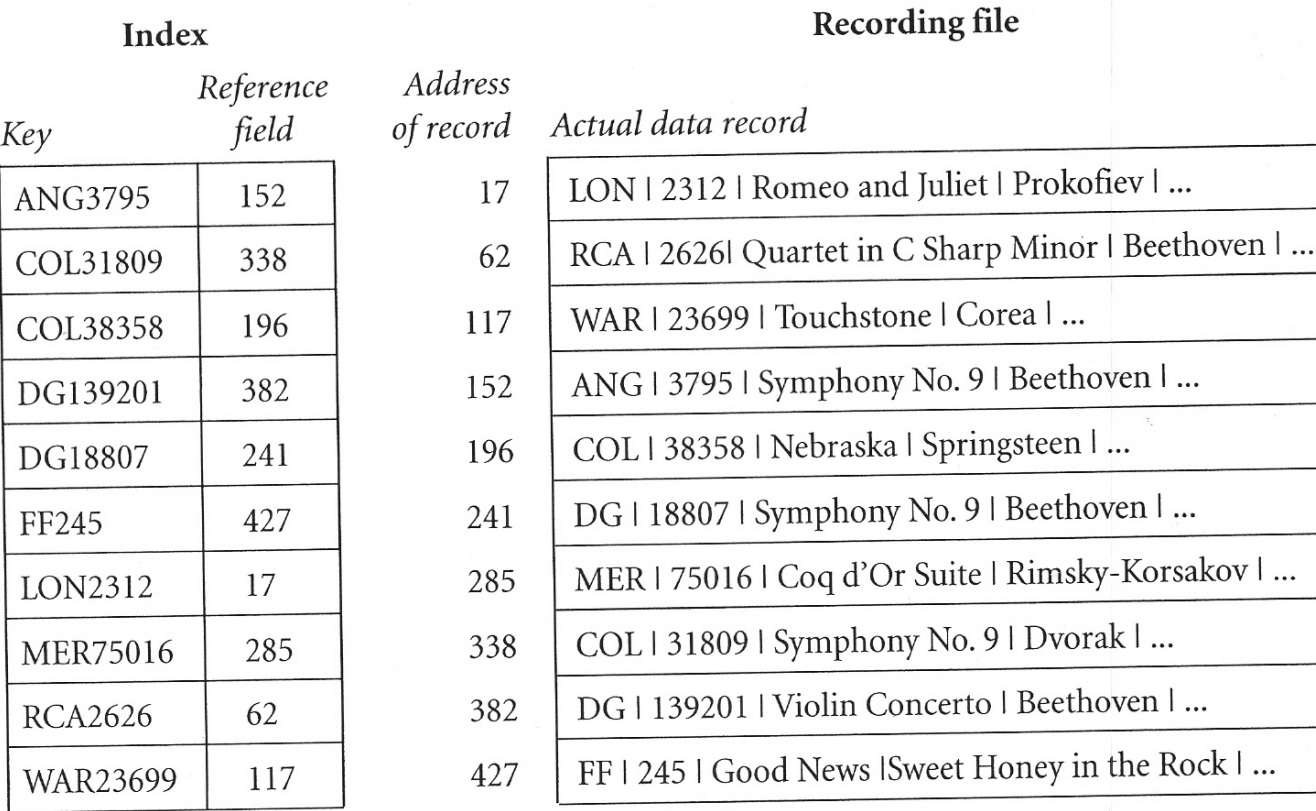

| Springsteen | ...

Figure 7.3 Index of the sample recording file.

- O índice é ele próprio um arquivo com registros de tamanho fixo.
- Cada registro tem 2 campos de tamanho fixo:
	- um campo contém a chave;
	- outro informa a posição inicial (byte offset) do registro no arquivo de dados.
- A cada registro do arquivo de dados corresponde um registro no arquivo índice.
- O índice está ordenado, apesar do arquivo de dados não estar
	- Em geral, o arquivo de dados está organizado segundo a ordem de entrada dos registros - *entry sequenced file*.

- Usa-se dois arquivos:
	- o arquivo índice (*index file*);
	- e o arquivo de dados (*data file*).
- O arquivo índice é:
	- mais fácil de trabalhar, pois usa registros de tamanho fixo;
	- pode ser pesquisado com P.B. (em memória principal);
	- é muito menor do que o arquivo de dados.
- Registros de tamanho fixo no arquivo índice impõem um limite ao tamanho da chave primária.
- Os registros do índice poderiam conter outros campos além da chave/*offset* (por exemplo, o tamanho do registro).

- A inclusão de registros será muito mais rápida se o índice pode ser mantido (manipulado) em memória e o arquivo de dados é *entry sequenced*.
- Dados a chave e o *offset*, um único *seek* (i.e., um único acesso a disco) é necessário no arquivo de dados para recuperar o registro correspondente.

### Operações básicas no índice

- Para índices que cabem em memória:
	- criar arquivos índice e de dados;
	- carregar índice para memória;
	- inserir registro
		- inserção deve ser feita no arquivo de dados.
		- e também no índice, que eventualmente será reorganizado.
	- · eliminar registro
		- remove do arquivo de dados, usando algum dos mecanismos de remoção.
		- remove também do índice. A remoção do registro do índice pode exigir a sua reorganização, ou pode-se simplesmente marcar os registros como removidos.

## Operações básicas no índice

- Para índices que cabem em memória:
	- atualizar registro duas categorias:
		- Muda o valor da chave.
		- Muda o conteúdo do registro.
	- atualizar índice no disco: caso sua cópia em memória tenha sido alterada
		- É imperativo que o programa se proteja contra índices desatualizados.

## Como evitar índices desatualizados

- Deve haver um mecanismo que permita saber se o índice está atualizado em relação ao arquivo de dados.
- Possibilidade: um status *flag* é "setado" no arquivo índice mantido em disco assim que a sua cópia na memória é alterada.
- Esse *flag* pode ser mantido no registro *header* do arquivo índice, e atualizado sempre que o índice é reescrito no disco.
- Se um programa detecta que o índice está desatualizado, uma função é ativada que reconstrói o índice a partir do arquivo de dados.

# Índices muito grandes

- Se o índice não cabe inteiro na memória, o acesso e manutenção precisam ser feitos em memória secundária.
- Não é mais aconselhável usar índices simples, uma vez que:
	- a busca binária pode exigir vários acessos a disco;
	- a necessidade de deslocar registros nas inserções e remoções de registros tornaria a manutenção do índice excessivamente cara.

# Índices muito grandes

- Utiliza-se outras organizações
	- *Hashing*, caso a velocidade de acesso seja a prioridade máxima
		- Acesso direto apenas.
	- Árvores-B, caso se deseje combinar acesso por chaves e acesso sequencial eficientemente.

### Acesso por múltiplas chaves

- Como saber qual é a chave primária do registro que se quer acessar?
- Normalmente, o acesso a registros não se faz por chave primária, e sim por chaves secundárias.
- Solução: cria-se um índice que relaciona uma chave secundária à chave primária (e não diretamente ao registro).

## Acesso por múltiplas chaves

- Índices permitem muito mais do que simplesmente melhorar o tempo de busca por um registro.
- Múltiplos índices secundários
	- permitem manter diferente visões dos registros em um arquivo de dados.
	- permitem combinar chaves associadas e, deste modo, fazer buscas que combinam visões particulares.

#### Acesso por múltiplas chaves

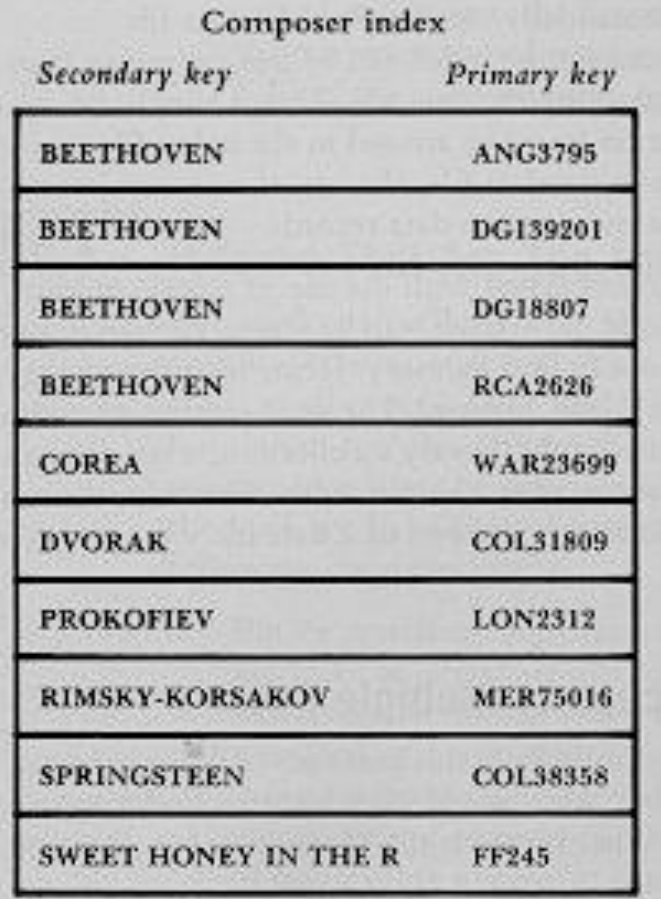

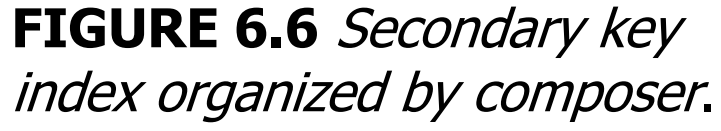

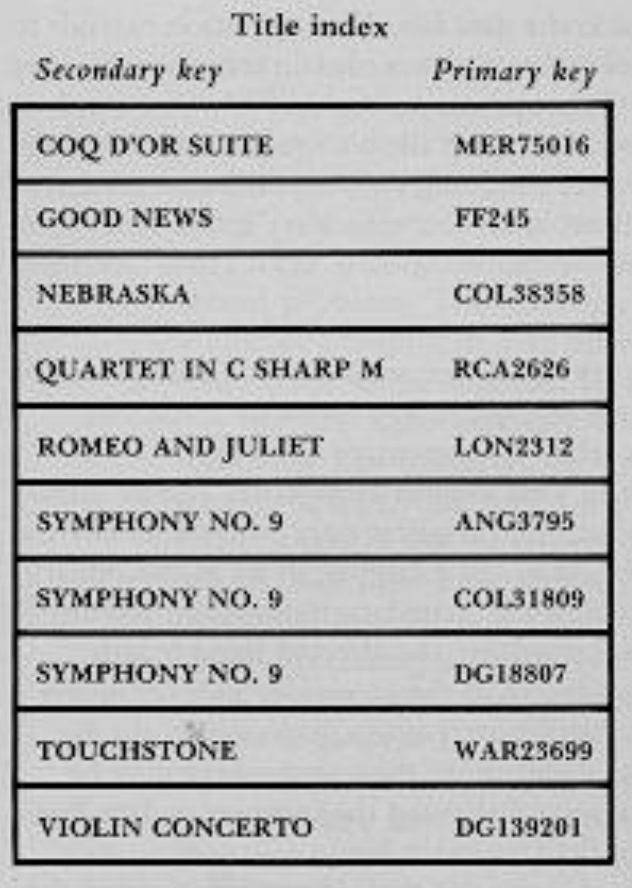

**FIGURE 6.8** Secondary key index organized by recording title.

#### **Inserir registro**:

- Quando um novo registro é inserido no arquivo, devem ser inseridas as entradas correspondentes no índice primário e nos índices secundários.
- Campo **chave** deve armazenado em sua forma canônica no índice secundário. O valor pode ser truncado, porque o tamanho da chave deve ser mantido fixo.
- Diferença importante entre os índices primário e os secundários: nesses últimos pode ocorrer duplicação de chaves. Chaves duplicadas devem ser mantidas agrupadas e ordenadas segundo a chave primária.

- **Eliminar registro**:
	- Implica em remover o registro do arquivo de dados e de todos os índices.
	- Índices primário e secundários são mantidos ordenados segundo a chave. Consequentemente, a remoção requer o rearranjo dos registros remanescentes para não deixar "espaços vagos".
	- **Alternativa**: atualizar apenas o índice primário, sem eliminar a entrada correspondente ao registro no índice secundário.

- **Vantagem**: economia de tempo substancial quando vários índices secundários estão associados ao arquivo, principalmente se esses índices são mantidos em disco.
- **Custo**: espaço ocupado por registros inválidos. Poder-se-ia fazer "coletas de lixo" periódicas nos índices secundários.
- Ainda será um problema se o arquivo é muito volátil
	- · outra solução: índice em árvore-B.

- **Atualizar registro**  3 situações:
	- alterou uma chave secundária: o índice secundário para esta chave precisa ser reordenado.
	- alterou a chave primária: atualizar (reordenar) o índice primário e corrigir os os campos de referência índices secundários.
		- Vantagem: atualização dos índices secundários não requer reorganização!
	- alterou outros campos: não afeta nenhum dos índices.

#### Busca usando múltiplas chaves

- Uma das aplicações mais importantes das chaves secundárias é localizar conjuntos de registros do arquivo de dados usando uma ou mais chaves
- Pode-se fazer uma busca em vários índices e combinar (AND,OR,NOT) os resultados
- Ex: encontre todos os registros de dados tal que
	- composer = "BEETHOVEN" AND title = "SYMPHONY NO. 9"

#### Melhoria de índices secundários

- Dois problemas nas estruturas de índices vistas até agora:
	- repetição das chaves secundárias;
	- necessidade de reordenar os índices sempre que um novo registro é inserido no arquivo, mesmo que esse registro tenha um valor de chave secundária já existente no arquivo.

### Melhoria de índices secundários

- **Solução 1**: Associar um vetor de tamanho fixo a cada chave secundária
	- Não é necessário reordenar o índice a cada inserção de registro;
	- Limitado a um número fixo de repetições;
	- Ocorre fragmentação interna enorme no índice que talvez não compense a eliminação da duplicação de chaves.

## Solução 1

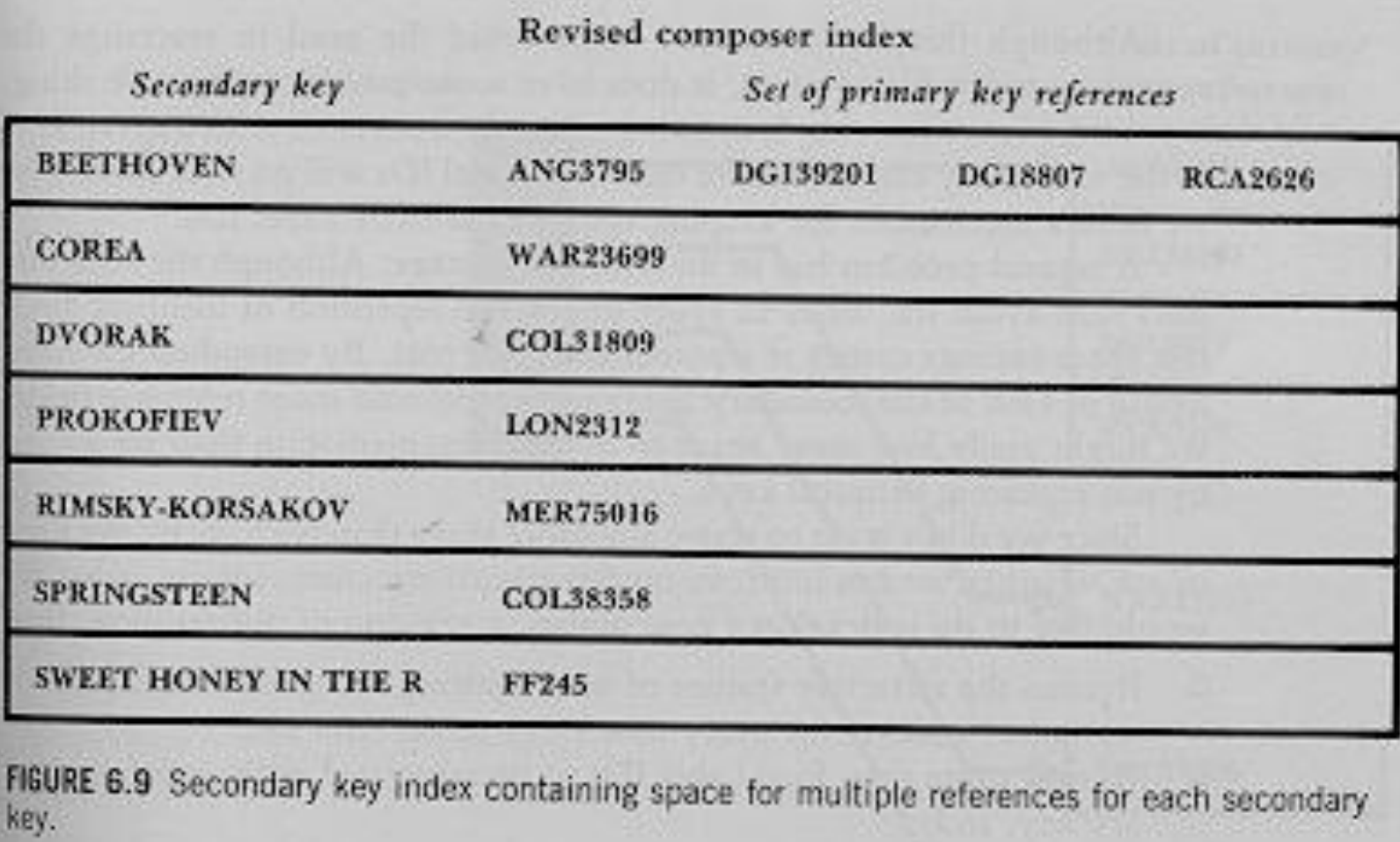

## Melhoria de índices secundários

- **Solução 2**: Manter uma lista de referências Listas invertidas
	- Já que tem-se uma lista de chaves primárias, pode-se associar cada chave secundária a uma "lista encadeada" (lista invertida) das chaves primárias referenciadas.
	- Índice secundário passa a ser composto por registros com 2 campos: campo chave, e campo com o RRN do primeiro registro com essa chave na lista invertida.
	- Referências às chaves primárias associadas a cada chave secundária são mantidas em um arquivo sequencial separado, organizado segundo a entrada dos registros.

#### Listas invertidas: visão conceitual

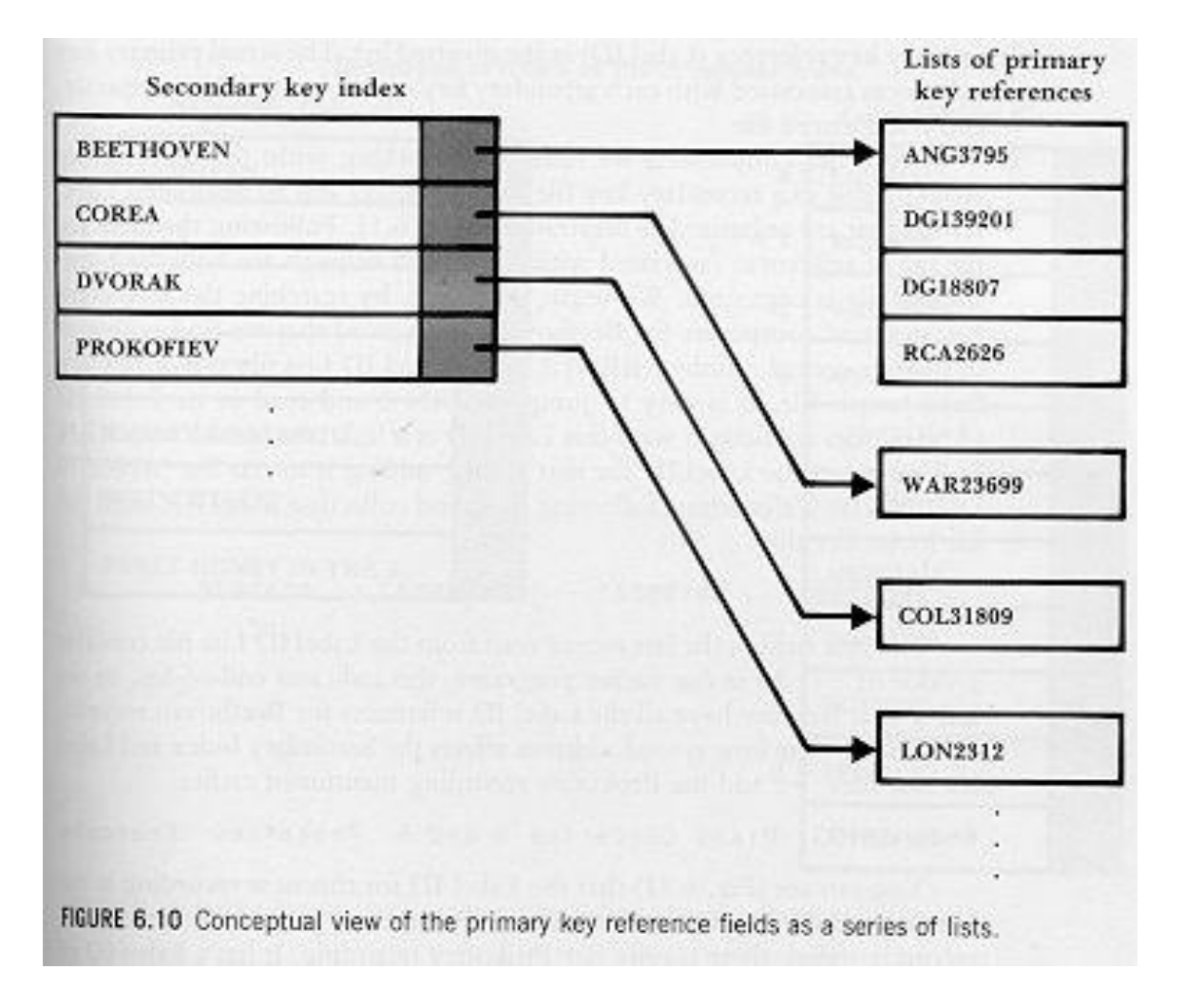

#### Listas invertidas

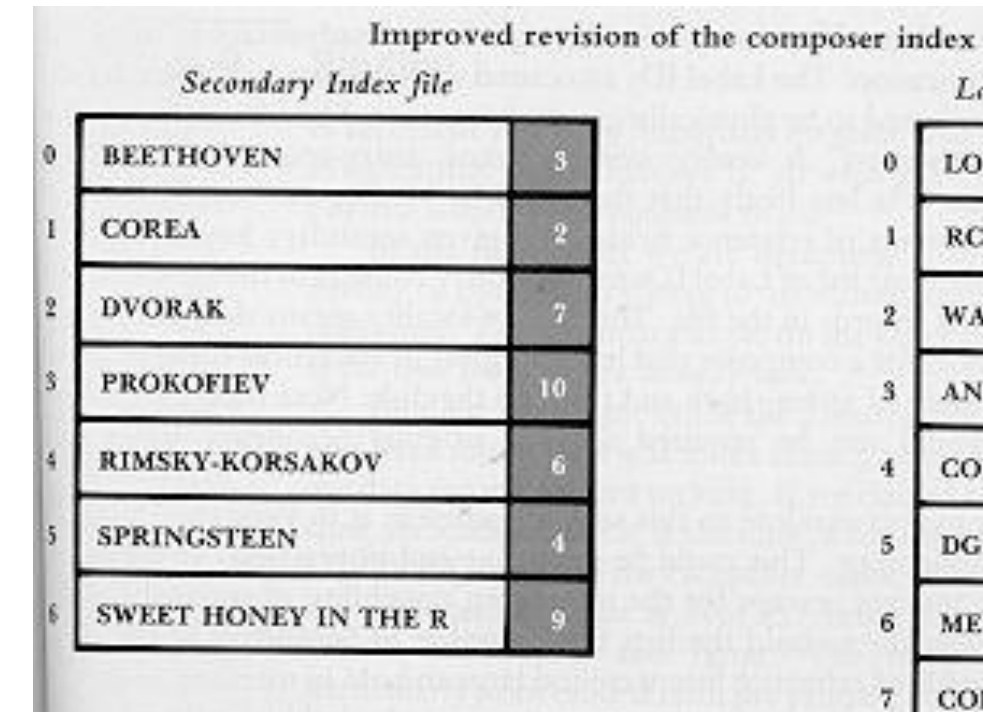

Label ID List file LON2312  $\mathbf{0}$ **RCA2626** 1 -11  $\overline{2}$ WAR23699 - 1 **ANG3795**  $\mathbf{3}$  $\bf{s}$ COL38358  $\overline{4}$ - 11  $\overline{5}$ DG18807 6 MER75016 ΞT 7 COL31809 - 1  $\overline{\mathbf{8}}$ DG139201 5 9. FF245 ÷1 ANG36193 10 o

REURE 6.11 Secondary key index referencing linked lists of primary key references.

#### Listas invertidas

#### **Vantagens**:

- índice secundário só é alterado quando é inserido um registro com chave inexistente, ou quando é alterada uma chave já existente;
- operações de eliminação, inserção ou alteração de registros já existentes implicam apenas em alterar arquivo da lista invertida
- ordenação do arquivo de índice secundário é mais rápida: menos registros - e registros menores.
- arquivo com listas de chaves nunca precisa ser ordenado, pois é "*entry-sequenced*";
- é fácil reutilizar o espaço liberado pelos registros eliminados do arquivo de listas.

#### Listas invertidas

#### **Problema**

- registros associados não estão adjacentes no disco: podem ser necessários vários *seek*s para recuperar a lista.
- O ideal seria manter o índice e a lista na memória.

## Binding

- Nos índices primários vistos a associação (*binding*) entre a chave primária e o endereço físico do registro a que ela se refere ocorre no momento em que o registro é criado.
- Índice simples fornece acesso direto e, portanto, mais rápido, a um registro, dada a sua chave.
- Já as chaves secundárias são associadas a um endereço apenas no momento em que são de fato usadas(*late binding*). Isso implica em um acesso mais lento.
- O late *binding* trouxe vantagens: manutenção mais flexível, mais eficiente e confiável.
- Ressalta-se: é sempre desejável manter as modificações localizadas, o que é possível com o *late-binding*. O *early binding* só é aconselhável se o arquivo de dados é (quase) estático, e o acesso rápido a registros é a maior prioridade.

#### FIM

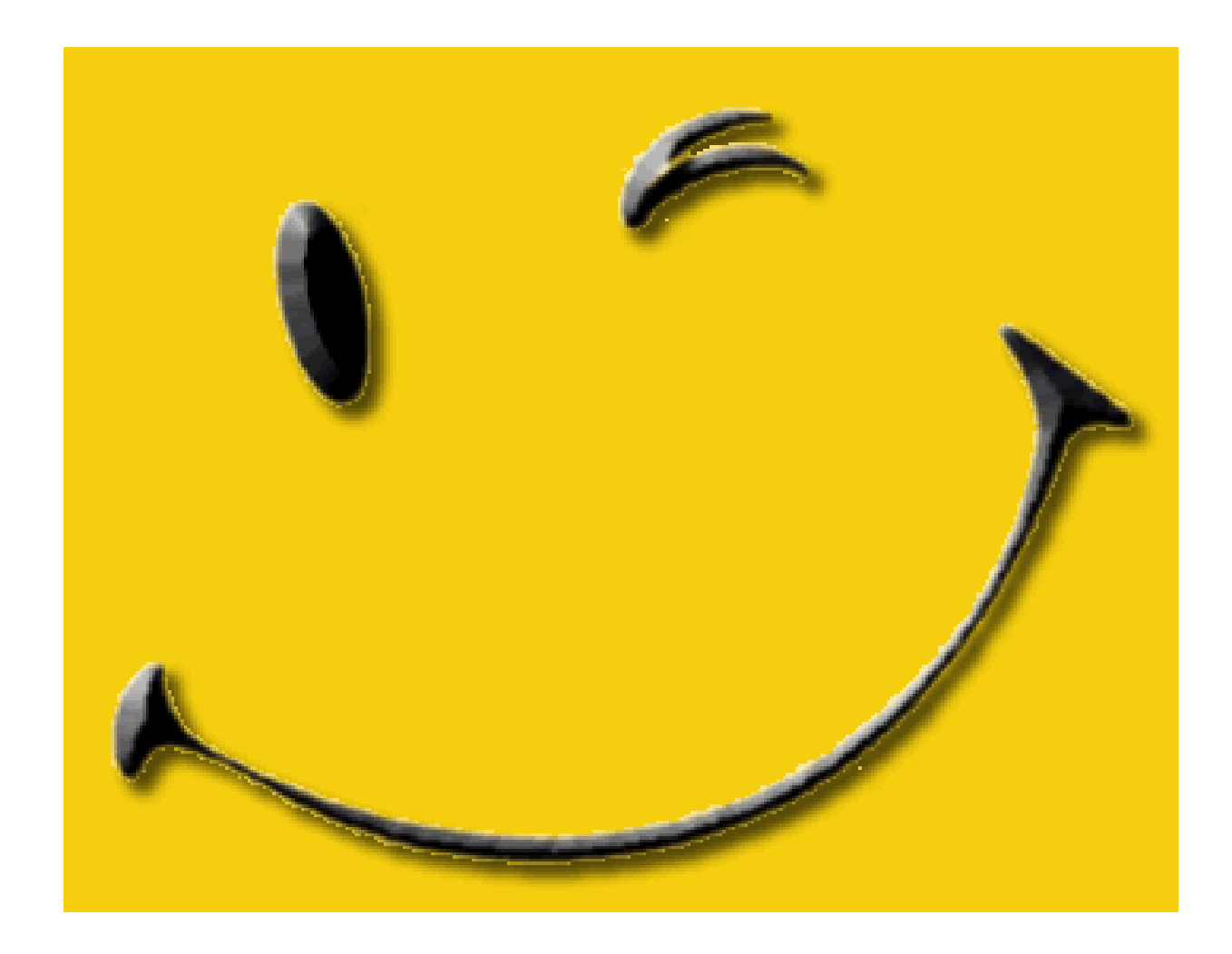